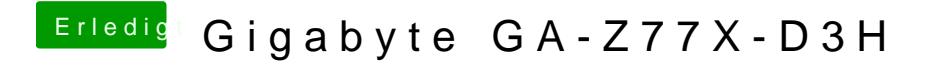

Beitrag von nelson123 vom 22. Dezember 2018, 17:45

ich Bauchfrage wo finde ich den Ordner efi